## **QUICK REFERENCE GUIDE CONNECTING TO TELEHEALTH COMPUTER OR LAPTOP**

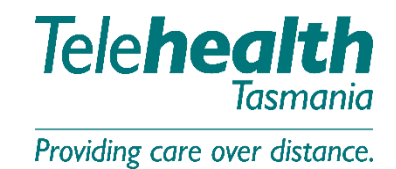

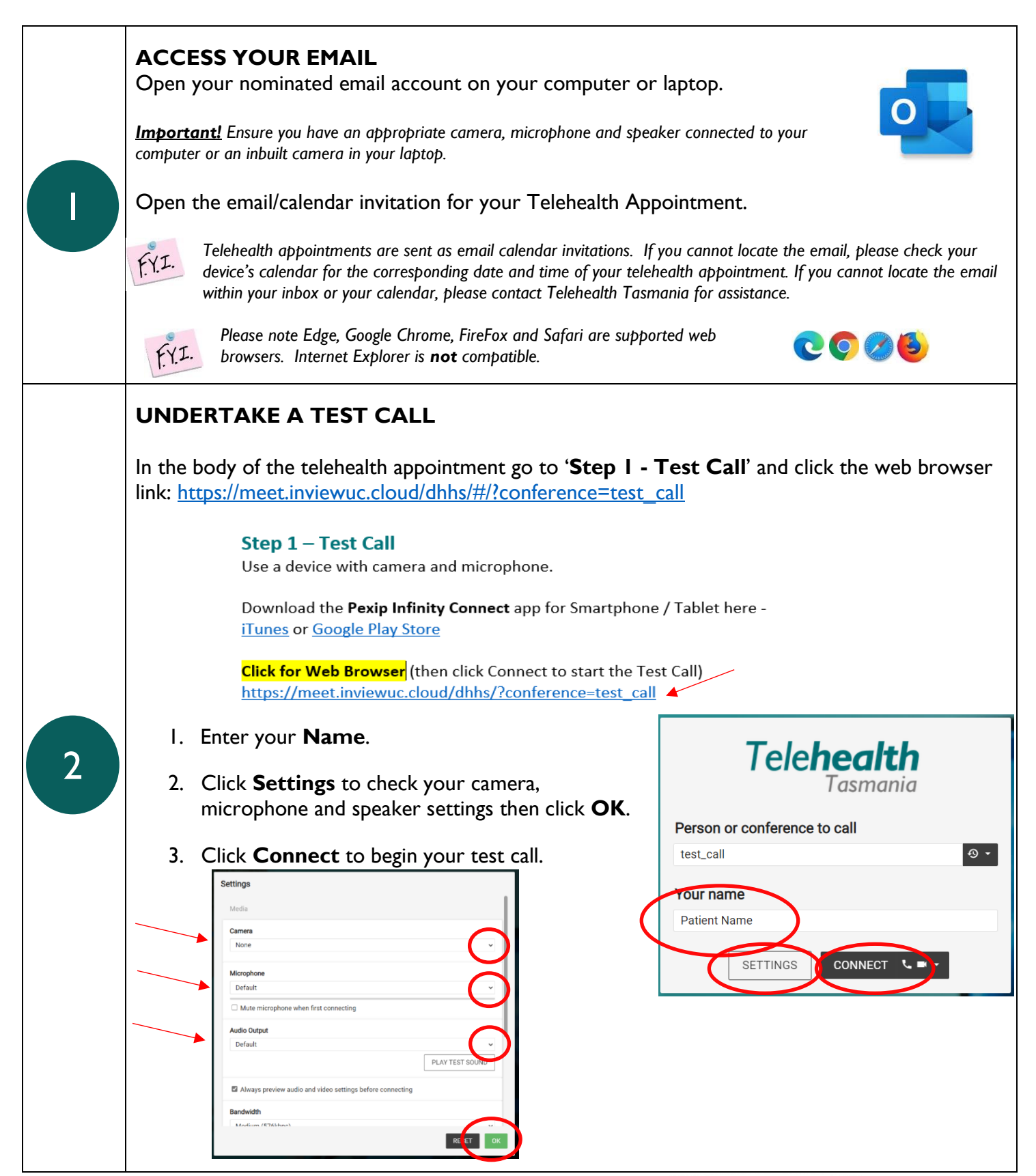

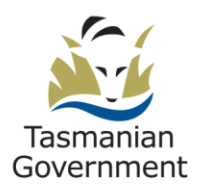

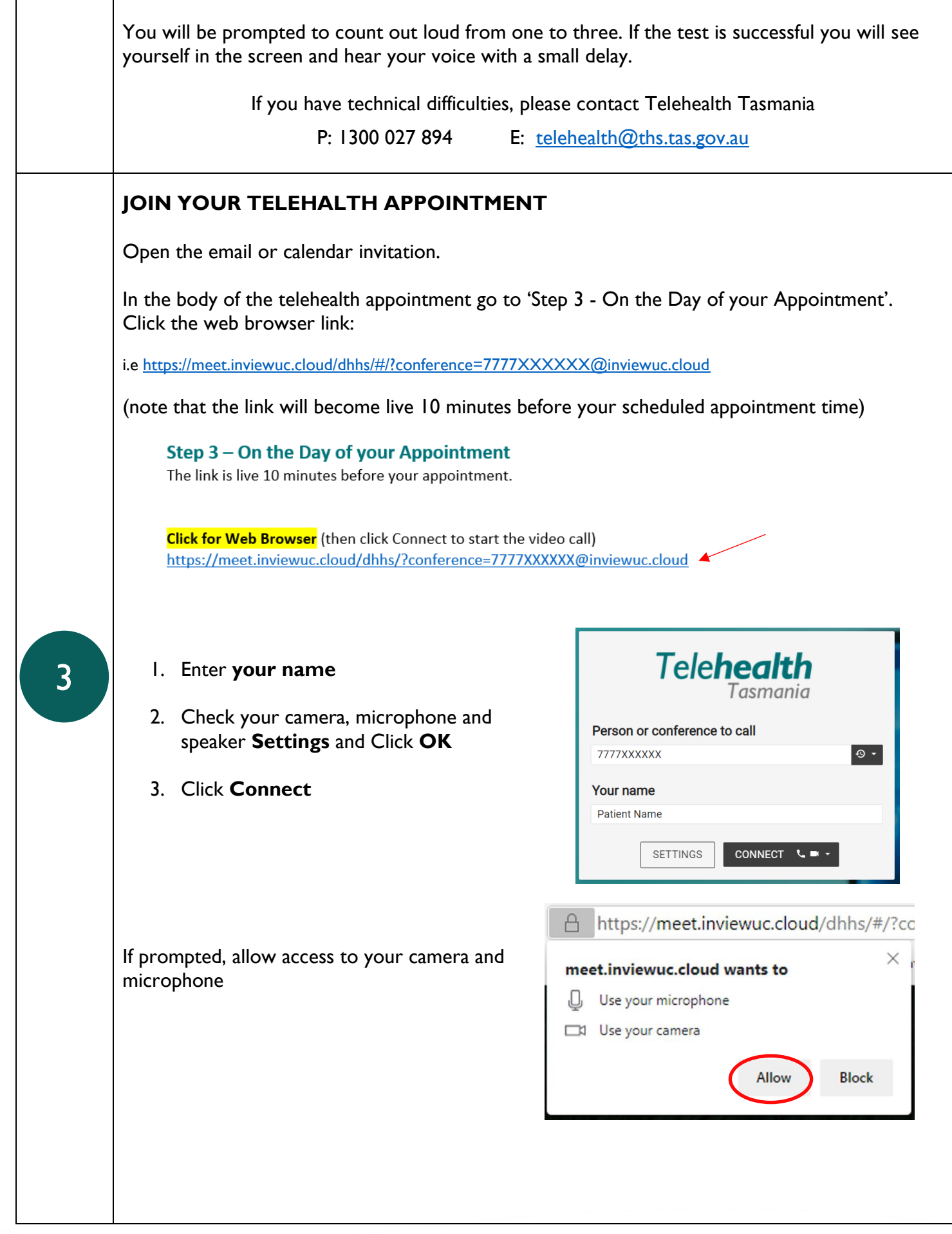

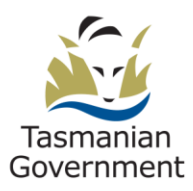

F

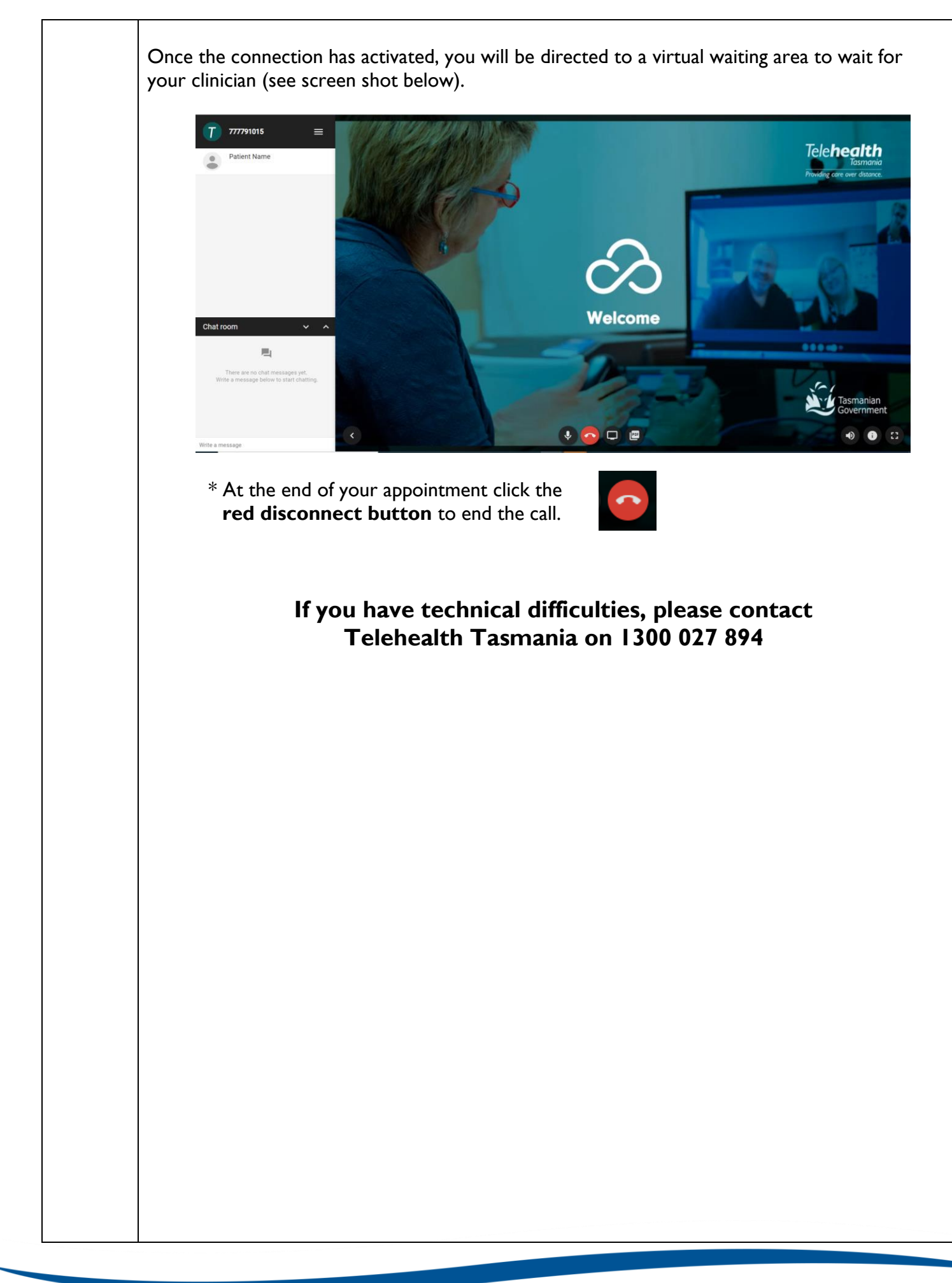

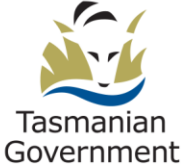